# تم تحميل وعرض المادة من

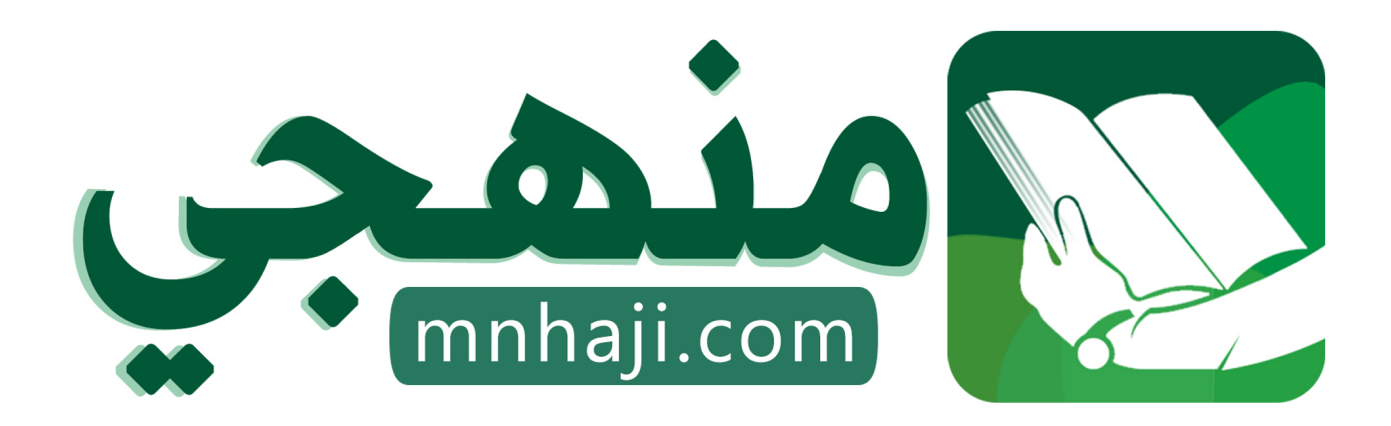

موقع منهجي منصة تعليمية توفر كل ما يحتاجه المعلم والطالب من حلول الكتب الدراسية وشرح للدروس بأسلوب مبسط لكافة المراحل التعليمية وتوازيع المناهج وتحاضير وملخصات ونماذج اختبارات وأوراق عمل جاهزة للطباعة والتحميل بشكل مجاني

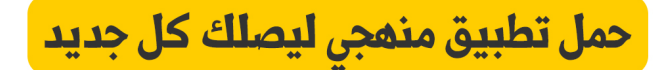

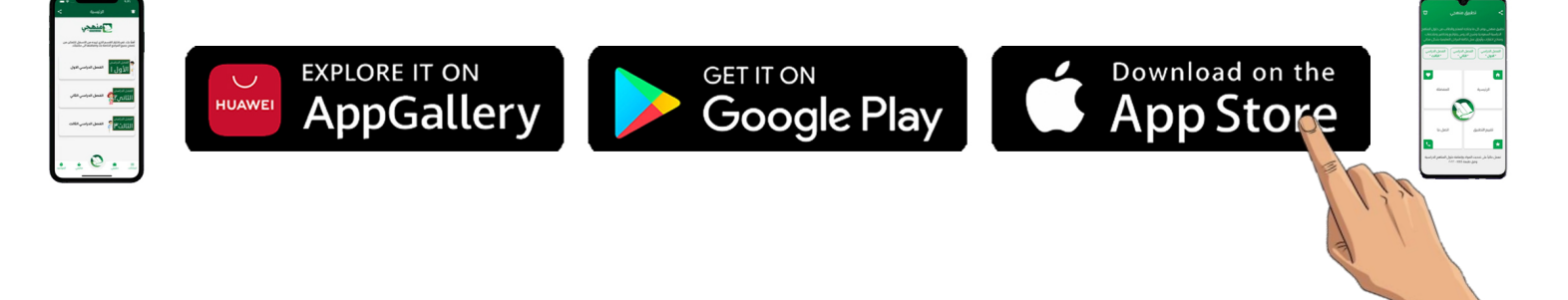

**20**

**االسم :** ................................................................................................................. **الصف :** .........................................................................

**السؤال األول : أ- ضع عالمة √ أمام العبارات الصحية و X أمام العبارات الخاطئة: -** 

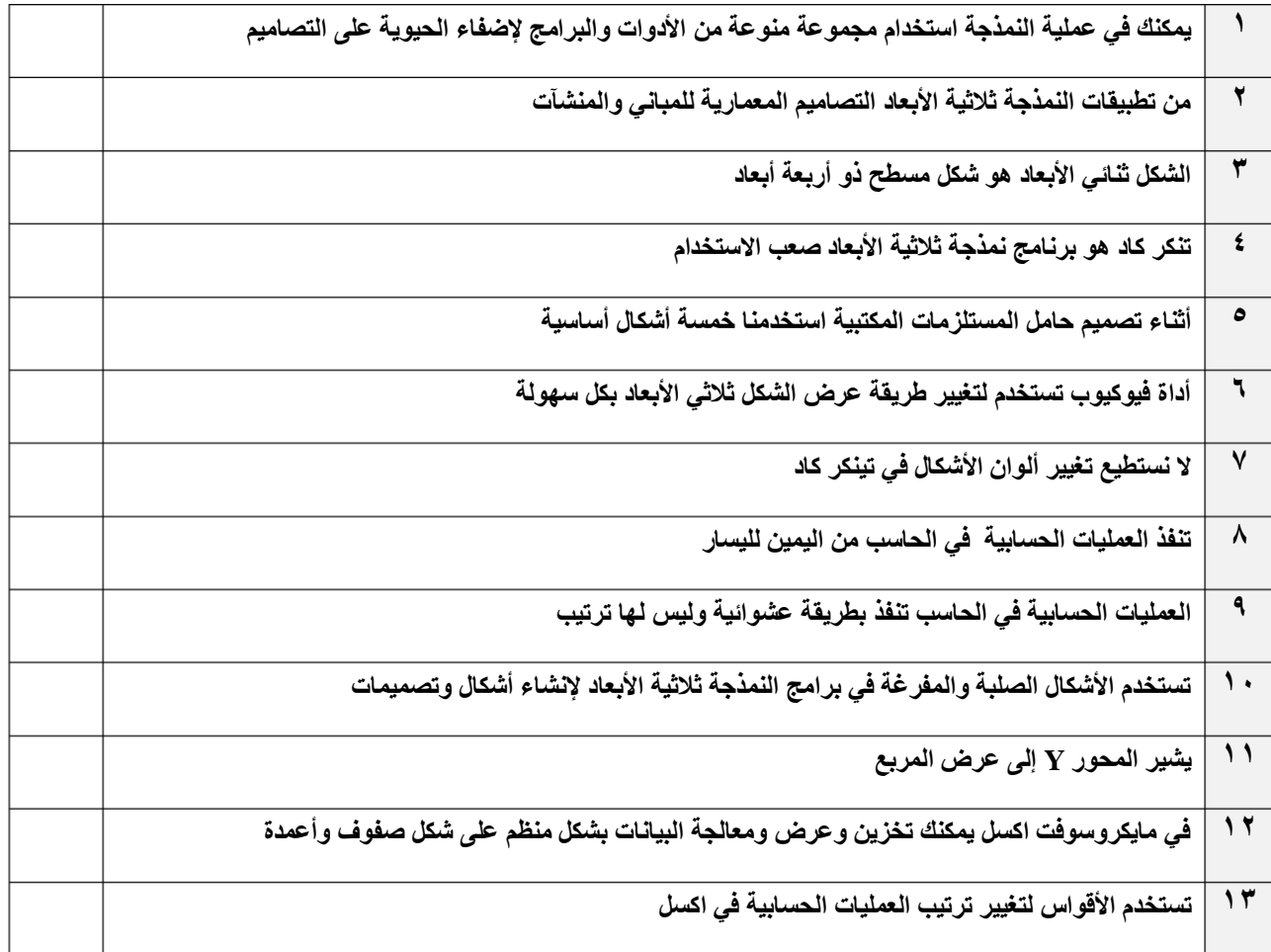

#### **ب:- وضح المقصود بالرموز في العمليات الحسابية في اإلكسل ؟**

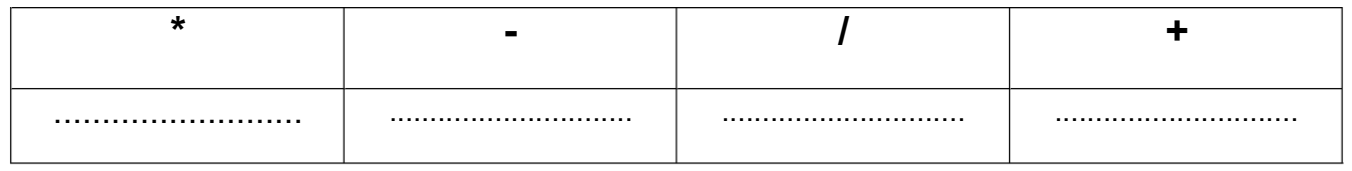

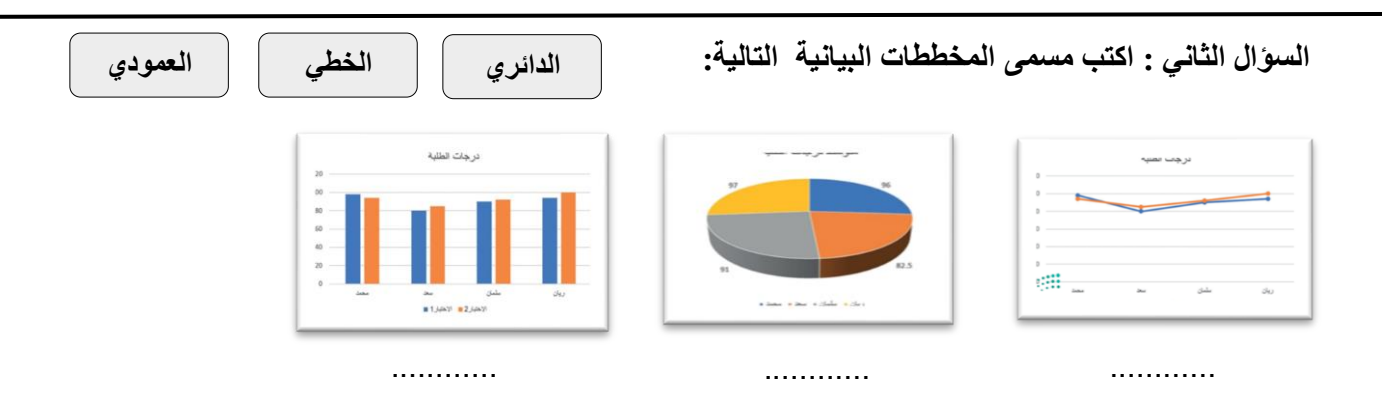

**االسم :** ................................................................................................................. **الصف :** ......................................................................... **20**

## **السؤال األول : أ- ضع عالمة √ أمام العبارات الصحية و X أمام العبارات الخاطئة: -**

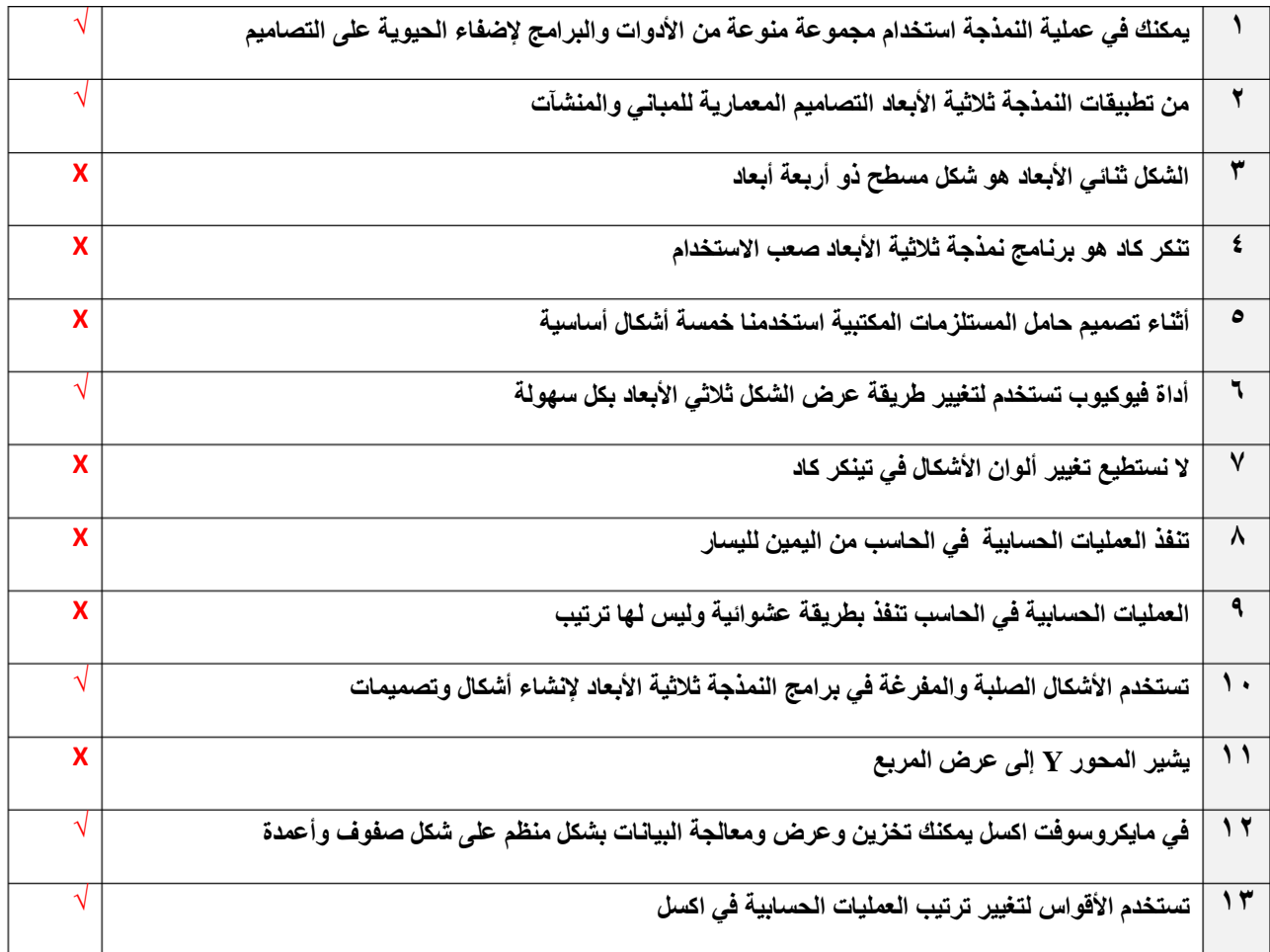

### **ب:- وضح المقصود بالرموز في العمليات الحسابية في اإلكسل ؟**

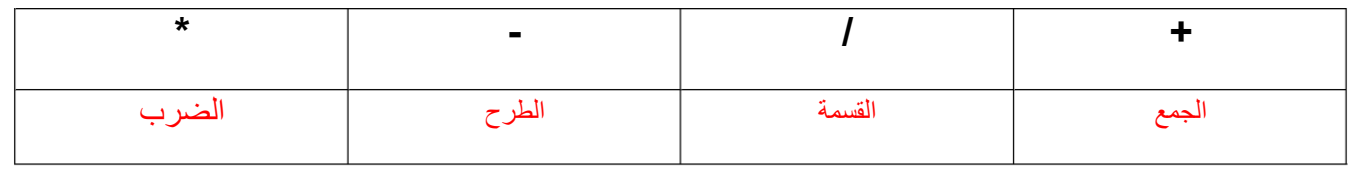

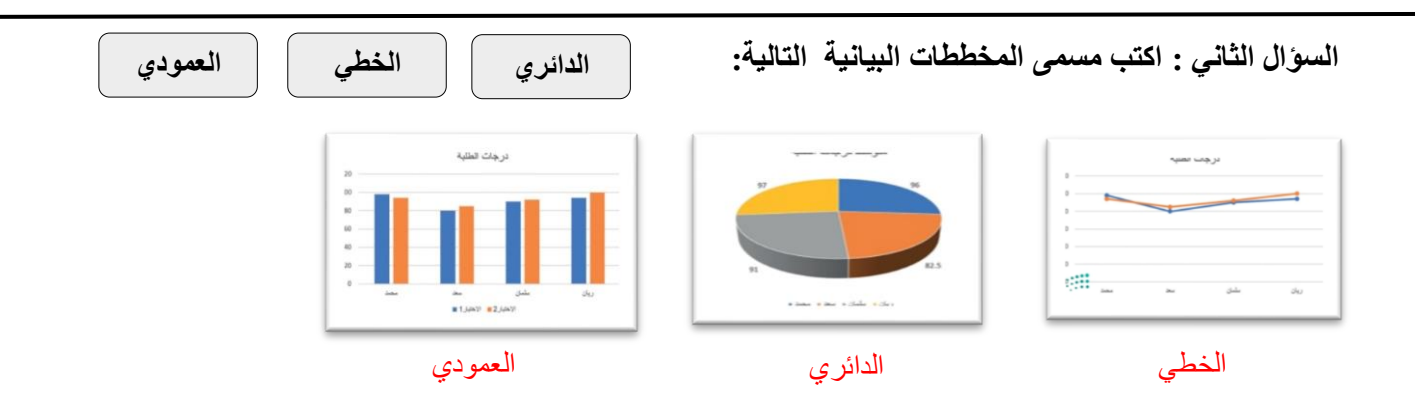

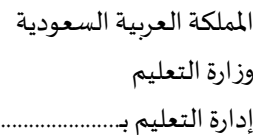

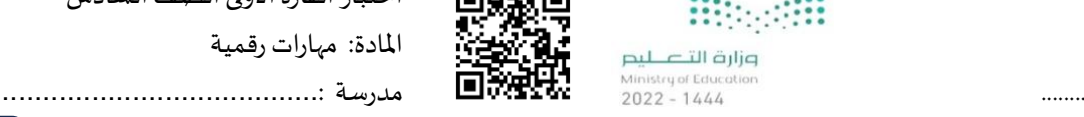

الملكة العربية العربية العربية العربية العربية الأولى الصف السادس السعودية التي تعرب السعودي السعودي<br>التاريخ السعودية السعودية التي تعرب المقرر الأولى الصف السادس

اسم الطالب..................................................................: الصف: ......................

## **السؤال األول: ضع عالمة )صح( أمام العبارة الصحيحة وعالمة )خطأ( أمام العبارة الخاطئة:**

1- النمذجة (ثنائية الأبعاد) لها ثلاثة أبعاد طول وعرض وارتفاع. ( -2 النمذجة )ثالثية األبعاد( هما الطول والعرض فقط. لها بعدين اثن ي ) ( ن 3- نستخدم برنامج تينكركاد لتصميم الأشكال ثلاثية الأبعاد. ي -4 . برنامج تينكركاد مجان ) ( ن يه -5 سطح مستوي إلنشاء األشكال ومعالجتها. تينكركاد : مساحة العمل ف ) ( ي ن ي -6 تينكركاد لتوسيع وتقليص الشكل وتدويره وإمالته. تستخدم مقابض األشكل ف ) ( ن 7- في برنامج تينكركاد يوجد 3 أنواع من الأشكال صلبة ومفرغة ومدمجة. ( ) ن 8- لمحاذاة الأشكال في تينكركاد نستخدم أداة مضاعفة وتكرار Duplicate and repeat. ( ن ي -9 برنامج تينكركاد نستطيع تغي يأبعاد األشكال )الطول والعرض واالرتفاع(. ف ) ( ن ي -10 أبعاد مصمت تماما. ) الشكل الصلب: هوشكل ثالن (  $\ddot{\cdot}$ 11- تستخدم الاشكال المفرغة لإنشاء تجاويف أو فراغات داخل جسم صلب. ( 12- في تينكركاد يمكن تغيير طريقة عرض الشكل ثلاثي الأبعاد بأداة فيوكيوب View Cube. ( ) ي ن

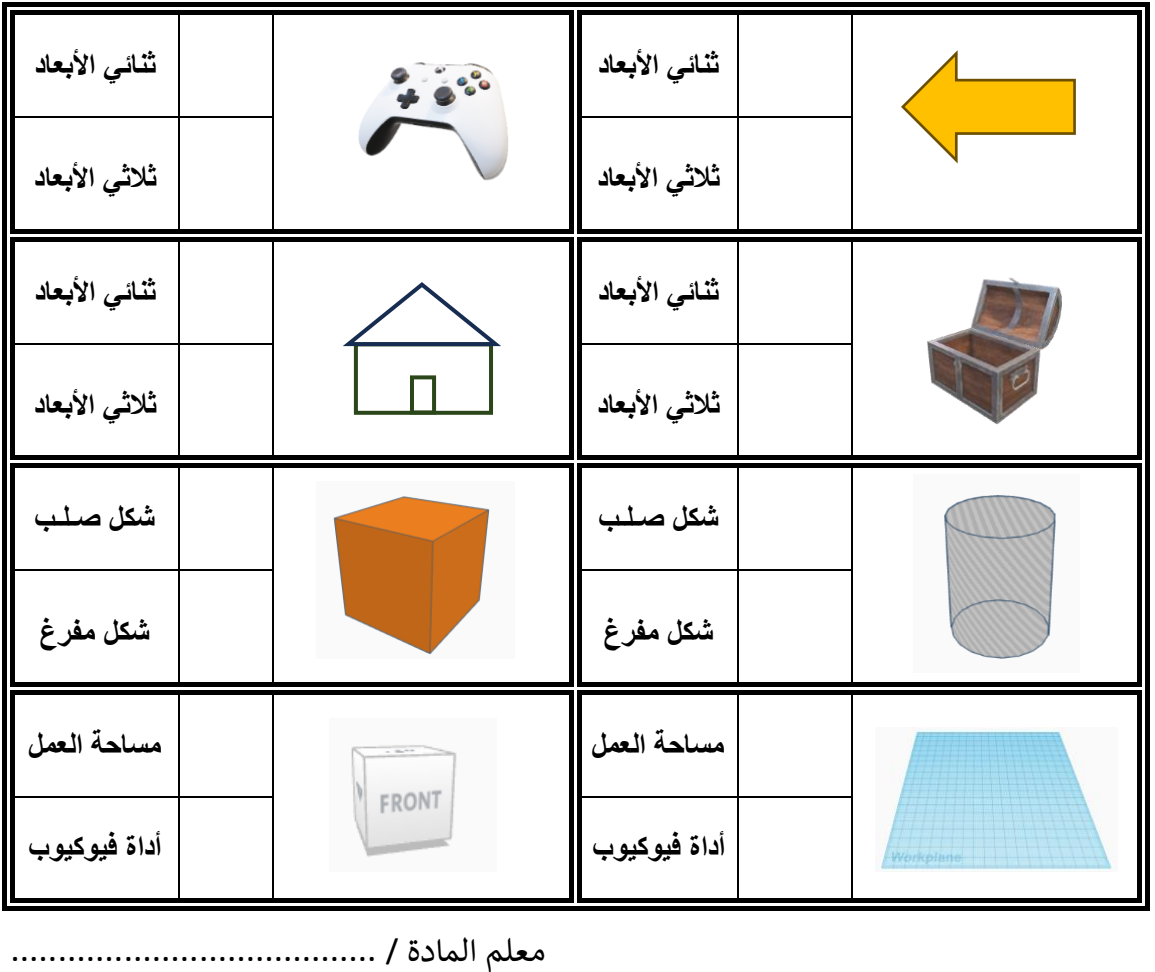

**السؤال الثاني: حدد نوع األشكال التالية:** 

8

20

12

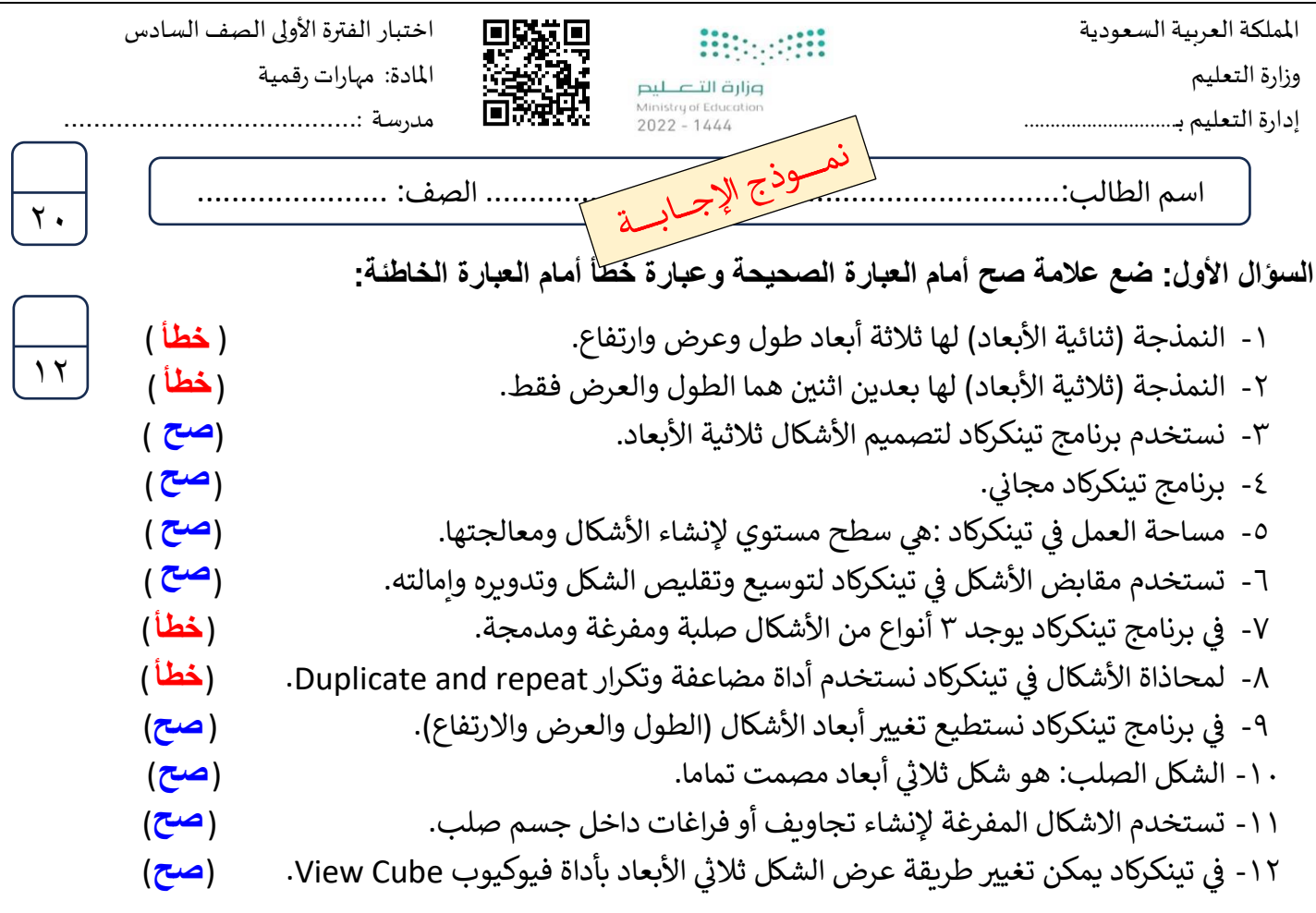

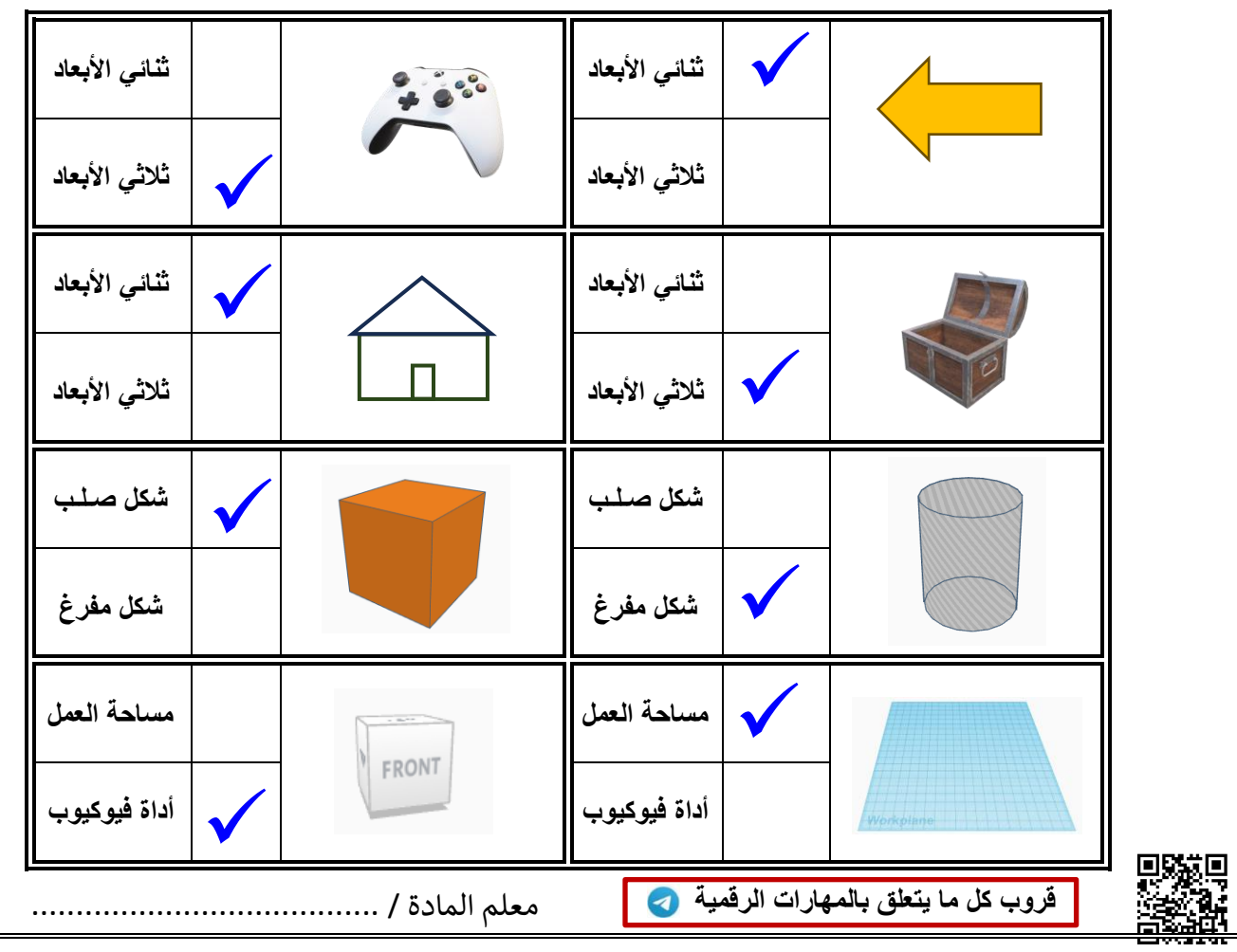

 $\overline{\lambda}$ 

**السؤال الثاني: حدد نوع األشكال التالية:**